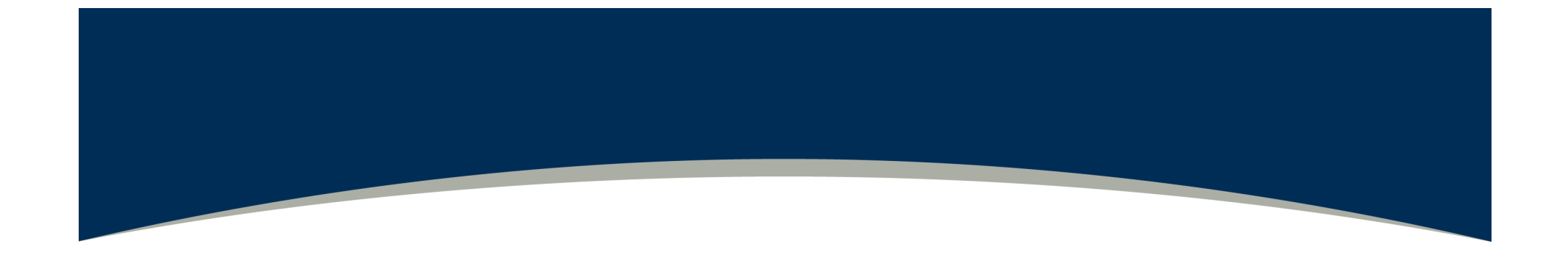

# The ALMA Observing Tool for Cycle1: What's New?

#### **Alan Bridger**

#### UK Astronomy Technology Centre/STFC

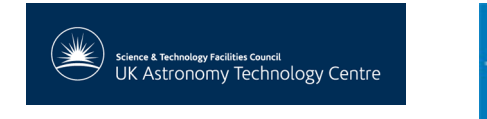

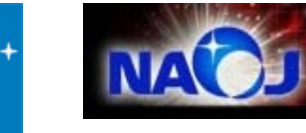

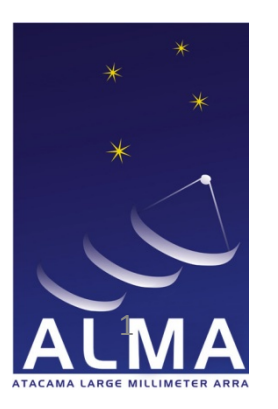

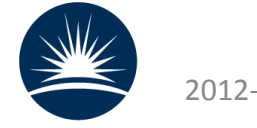

 $2012 - 03 - 27$  UK NAM 2012

#### New and modified features

Both newly available *ALMA* features and OT changes

- Multiple Region correlator modes
- Different handling of Representative Frequency
- New Spectral Setup interface
- Inclusion of Atacama Compact Array
- Submission improvements
- Various other improvements and bug fixes.

#### Disclaimer: Work is ongoing and subject to change!

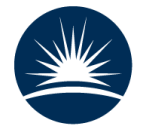

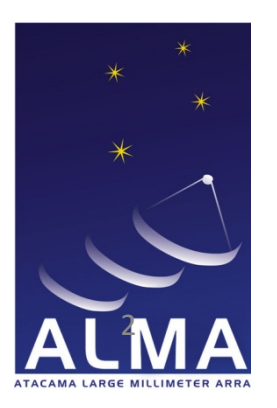

- Previously it was only possible to define one spectral window per baseband
	- $-$  ALMA provides 4 x 2 GHz-wide basebands (x2pol)
	- $-62.5 2$  GHz-wide spectral windows placed within the basebands\$
	- $-14$  modes were allowed at Cycle 0
- Cycle 1 will allow multiple spectral windows per baseband\$
	- $-$  But they must all be the same resolution/channel spacing
	- $-$  (they are basically one mode split into multiple regions)

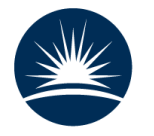

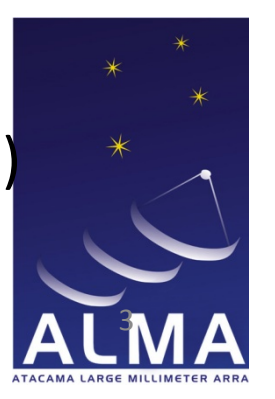

#### Multiple Region modes in the OT

- Select a mode from drop-down list
- Change fraction from "1(full)" to  $\frac{1}{2}$ ,  $\frac{1}{4}$ , etc.
	- This changes the choices in the drop-down list
- Sum of fractions must be  $\leq 1$  per baseband
	- Not all of original mode needs to be used!
- Channel spacing (resolution) must be the same
	- A project will not validate otherwise

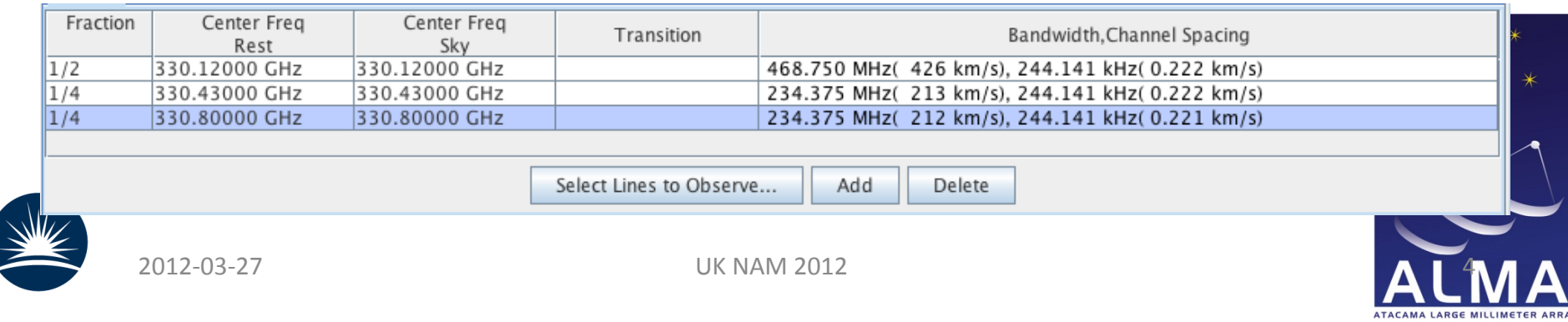

#### Channel spacing

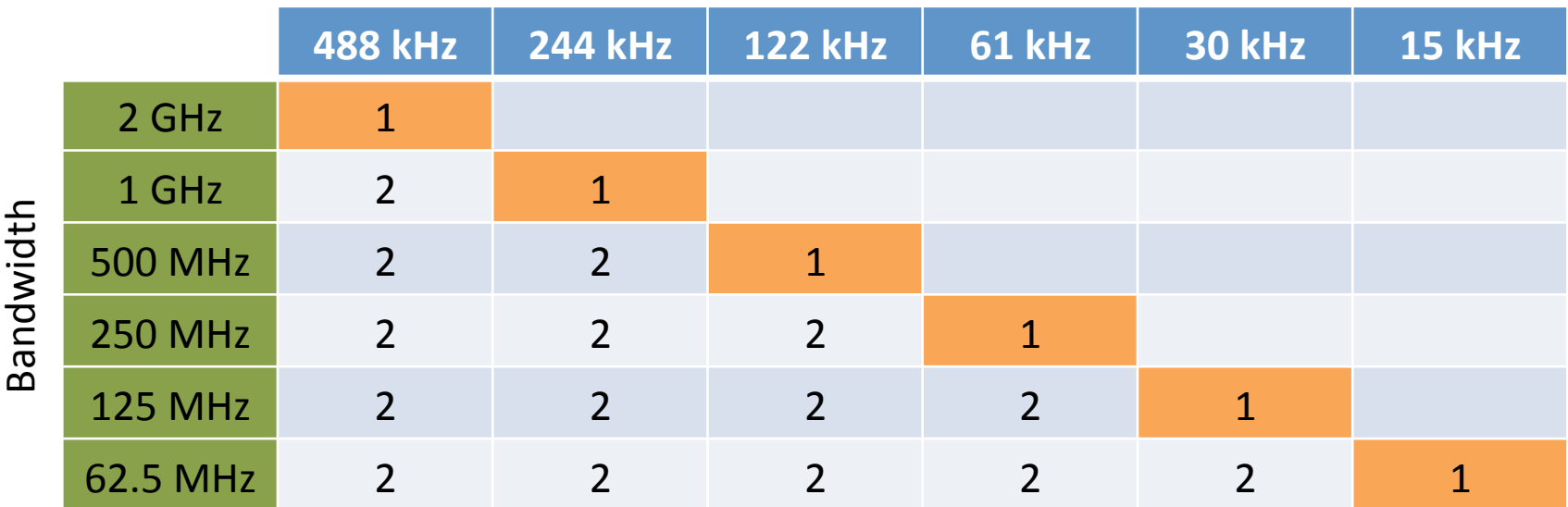

Modes available from Cycle  $1$ , for dual polarization operation

#### Fraction  $= 1$

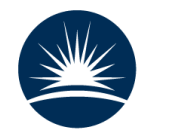

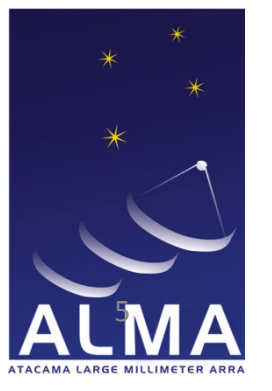

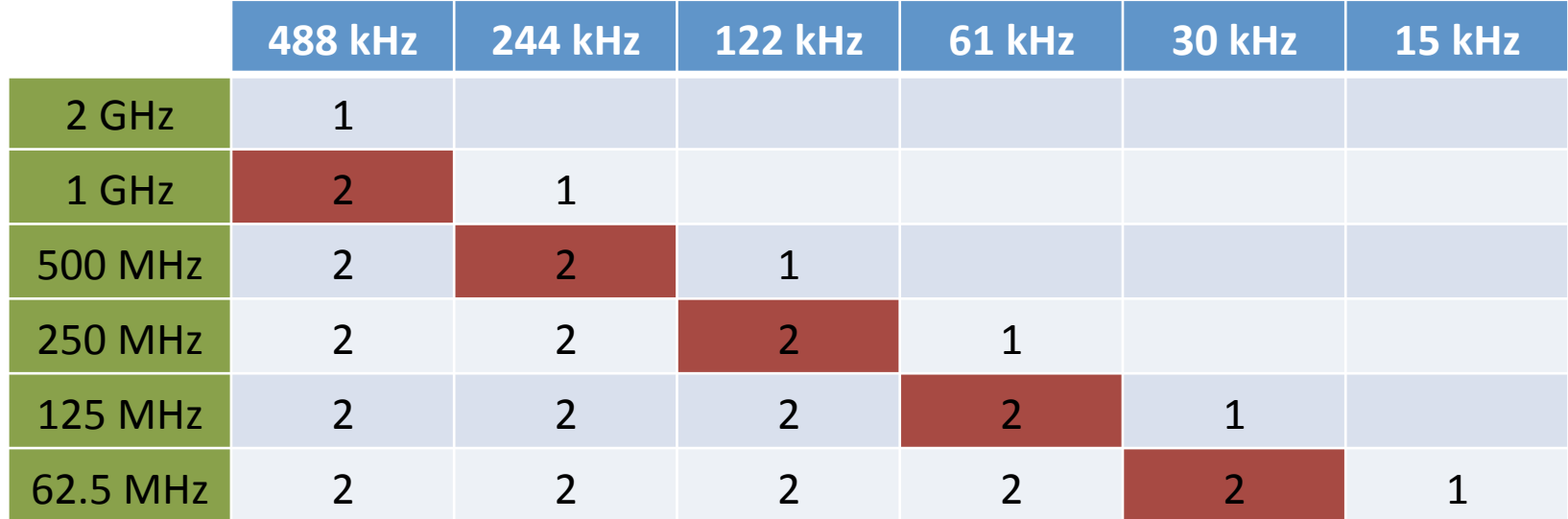

Modes available from Cycle  $1$ , for dual polarization operation

#### Fraction =  $\frac{1}{2}$

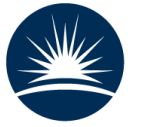

 $6$ 

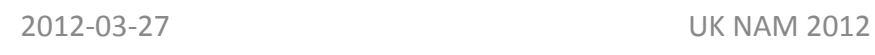

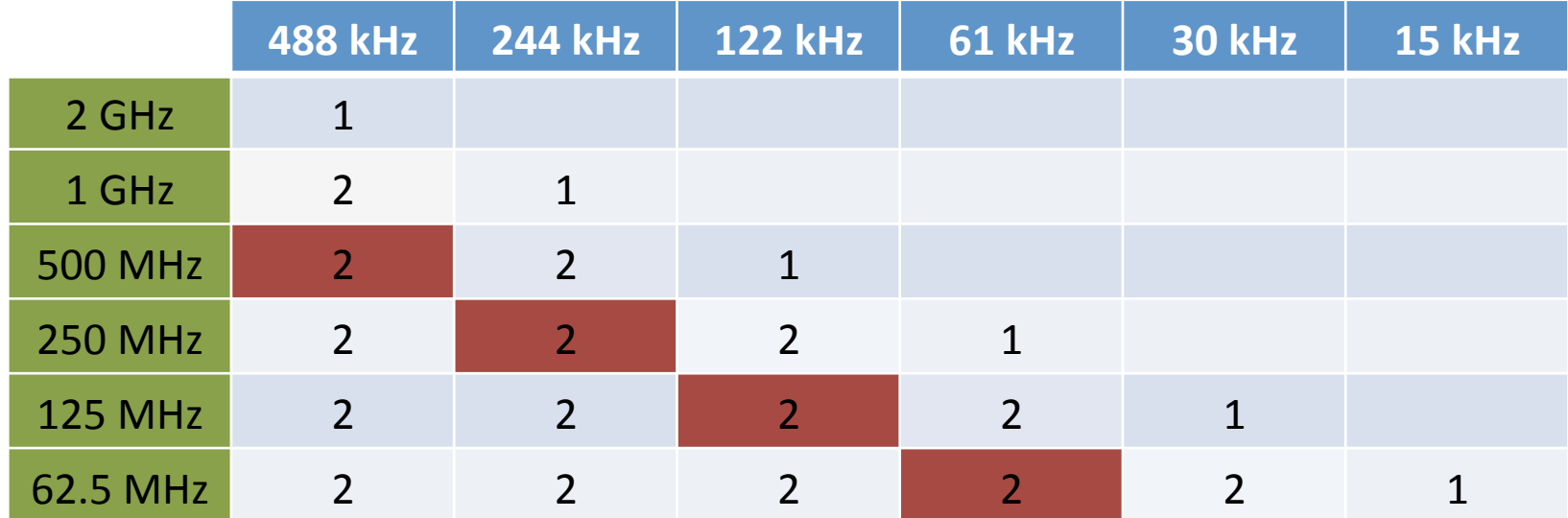

Modes available from Cycle  $1$ , for dual polarization operation

```
Fraction = \frac{1}{4}
```
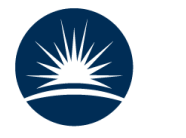

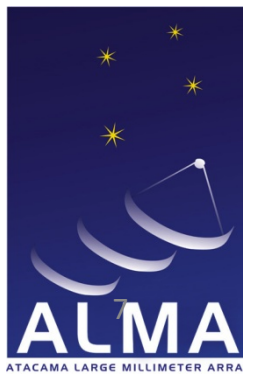

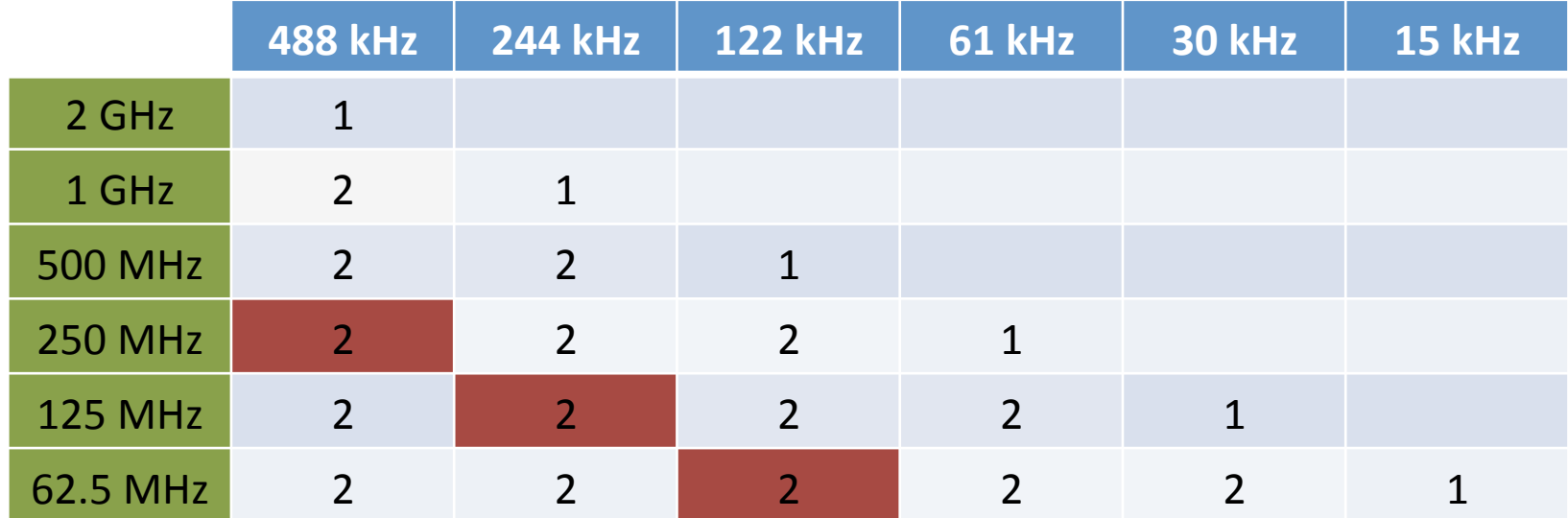

Modes available from Cycle  $1$ , for dual polarization operation

```
Fraction = \frac{1}{8}
```
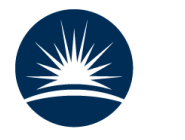

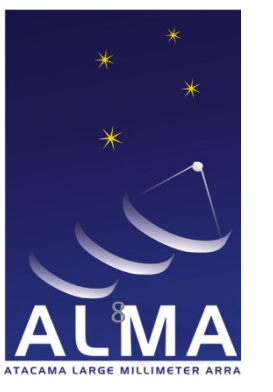

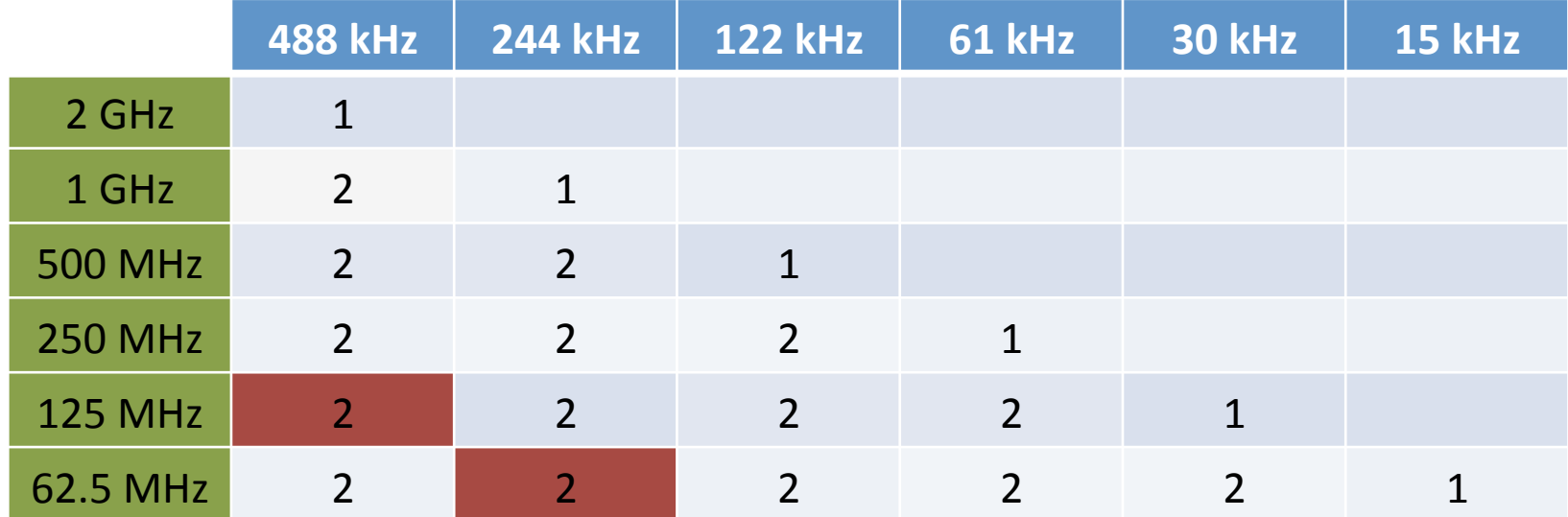

Modes available from Cycle  $1$ , for dual polarization operation

```
Fraction = 1/16
```
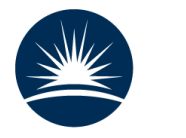

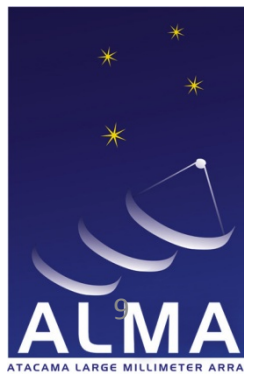

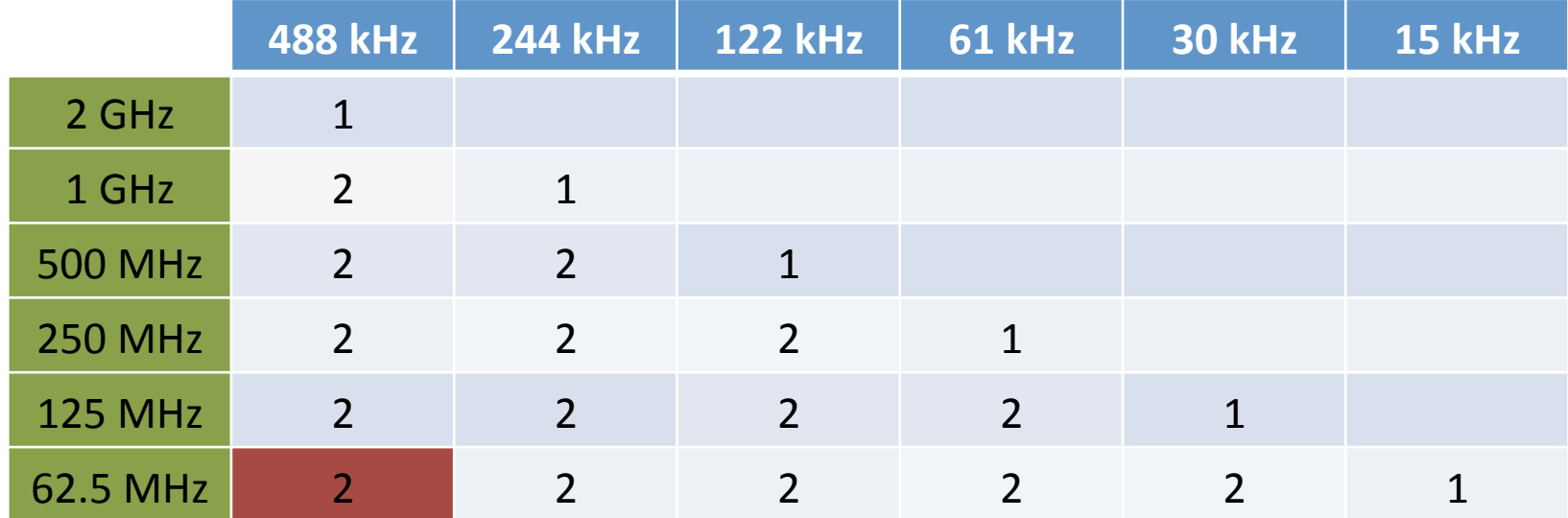

Modes available from Cycle  $1$ , for dual polarization operation

```
Fraction = 1/32
```
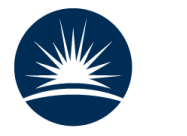

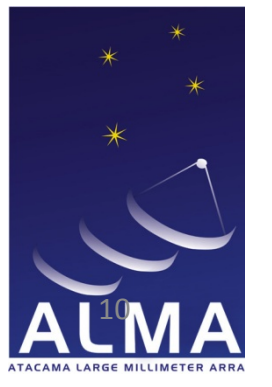

#### Independent basebands

- At Cycle 0, each spectral window had to be identical
	- Same bandwidth and channel spacing for each
- Cycle 1 removes this restriction
	- Each baseband is processed by a separate quadrant
- Each baseband can
	- Have different numbers of spectral windows
	- Have different channel spacings
	- Use a TDM or a FDM mode

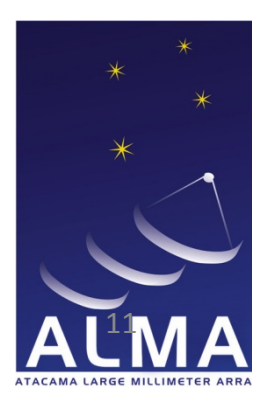

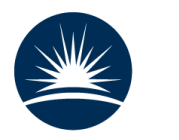

#### Representative Frequency

- Issues with this at Cycle 0
- User can now choose which spectral window to use
	- $-$  Defaults to centre frequency as before
	- $-$  Value can be changed within window limits
	- $-$  All this is done on Spectral Setup page
		- Not on Control & Performance

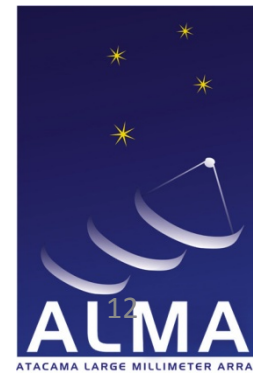

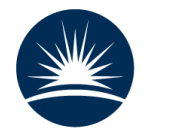

#### Representative Frequency

- RF is used to:  $\bullet$ 
	- Calculate sensitivity (opacity, resolution, receiver temperature, etc.)
	- Display antenna beam pattern
	- PWV content required influences scheduling
- It is entered by the user as a REST frequency
	- Converted to observed frequency for each source
		- These numbers are also displayed by the OT
- Improved handling of PWV reduces need to shift RF  $\bullet$ 
	- OT chooses PWV octile based on time estimate and RF, not receiver band.

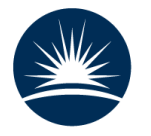

#### New Spectral Setup interface

- Used to have 2 spectral line choices:
	- "up to 4" and ">4" spectral windows
- Merged into a single interface
	- Less confusing for the user
- Other improvements
	- Better textual guidance
	- All spectral windows visible at once
	- Which spectral window sets the representative frequency immediately clear
	- Spectral line catalogue filtering is aware of basebands

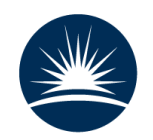

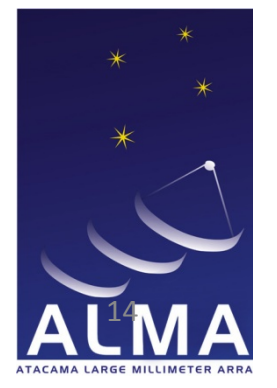

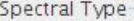

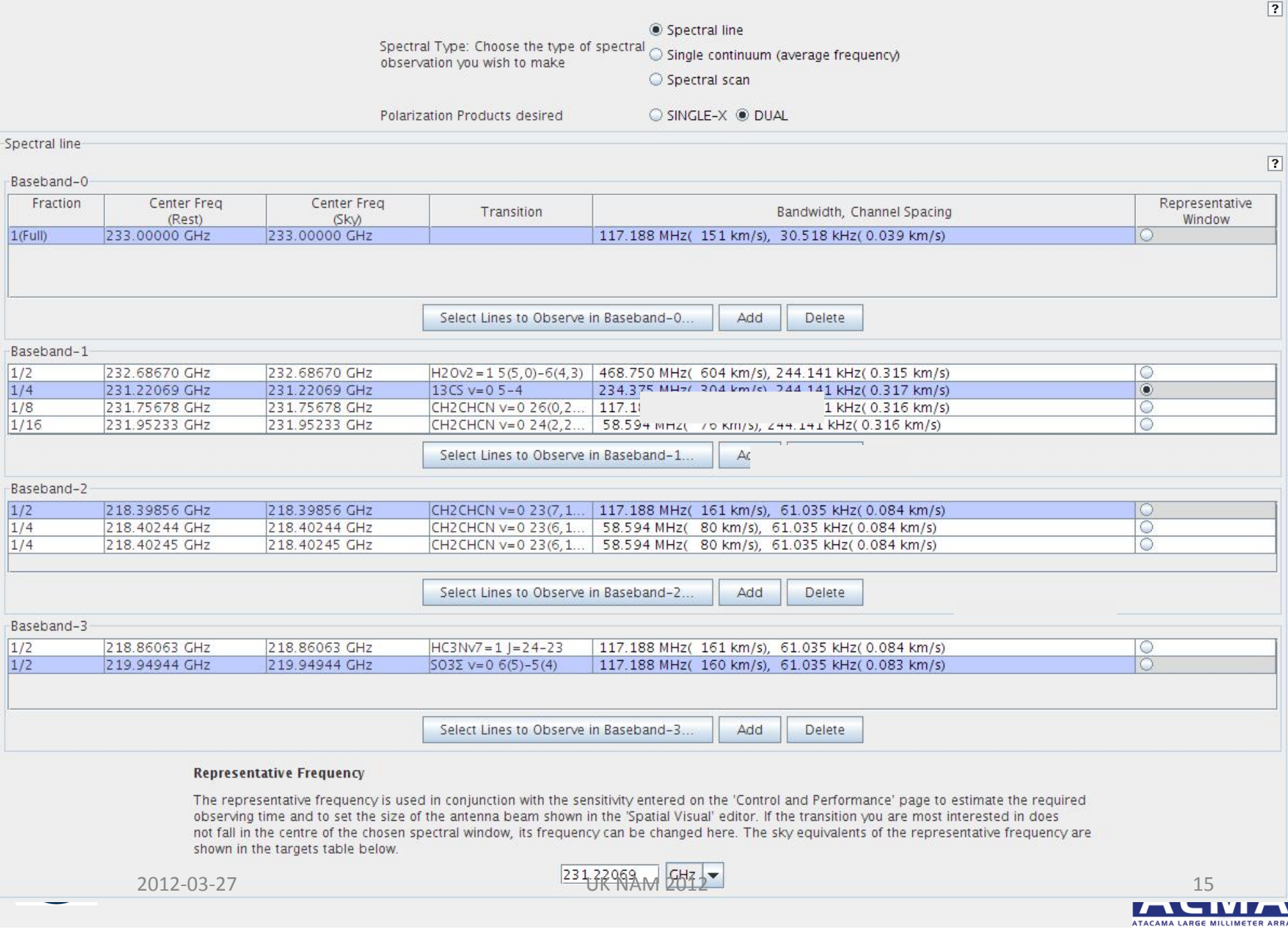

#### Atacama Compact Array (ACA)

- Available for the first time
	- 9 7-m antennas seems likely, plus 1-2 Total Power (Zero Spacing)
- Spatial Visual Editor will show ACA antenna beams and TP OTF map
- ACA and ALMA will share the same Spectral Setup
- There is an "ACA necessity calculator"
	- Answer will depend on Largest Angular Scale and angular resolution
- User can still explicitly (de-)select ACA regardless
	- This choice will be noted for TA purposes
	- No choice over the sensitivity goals for ACA

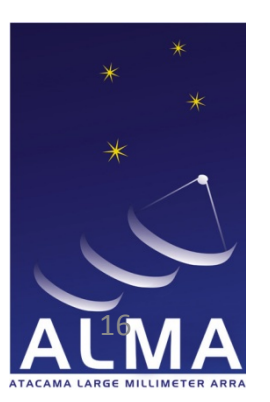

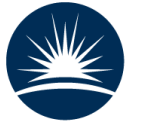

#### Miscellaneous

- Better (more efficient) mosaicing algorithm
- Displayed opacity curve can be changed (illustration only)  $\bullet$
- Flag sheet for TA notes "interesting" choices
- Better time estimates (inc. overheads)
- Various changes to submission:
	- Particularly improved (faster) querys
	- ...but some others, including you cannot change PI after first submission
- More antennas, more configurations  $\bullet$
- Changes to limits, e.g. more pointings allowed  $\bullet$
- Various documentation updates  $\bullet$ 
	- Manuals, guides, videos

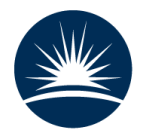

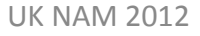

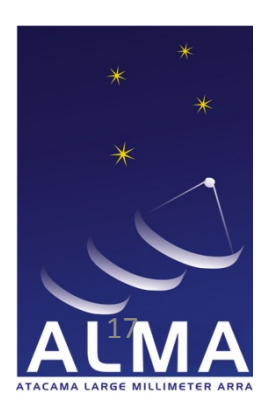

#### Summary

- There are many changes in the Cycle 1 OT
- But it is evolution, not revolution
- Just entering final testing  $\bullet$
- Testing may lead to further (small) changes  $\bullet$
- Available from 31 May in the Science Portal

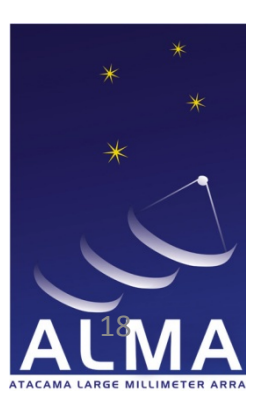

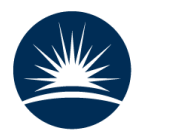

# Questions?

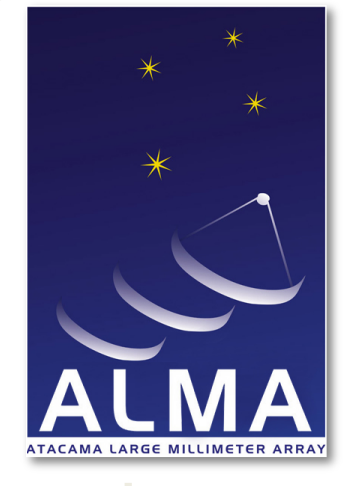

#### www.almaobservatory.org

*The Atacama Large Millimeter/submillimeter Array (ALMA), an international astronomy facility, is a partnership of Europe, North America and East Asia in cooperation with the Republic of Chile. ALMA is funded in Europe by the European Organization for Astronomical Research in the Southern Hemisphere (ESO), in North America by the U.S. National Science Foundation (NSF) in cooperation with the National Research Council of Canada (NRC) and the National Science Council of Taiwan (NSC) and in East Asia by the National Institutes of Natural Sciences (NINS) of Japan in cooperation with the Academia Sinica (AS) in Taiwan. ALMA construction and operations are led on behalf of Europe by ESO, on behalf of North America by the National Radio Astronomy Observatory (NRAO), which is managed by Associated Universities, Inc. (AUI) and on behalf of East Asia by the National Astronomical Observatory of Japan (NAOJ). The Joint ALMA Observatory (JAO) provides the unified leadership and management of the construction, commissioning and operation of ALMA.*

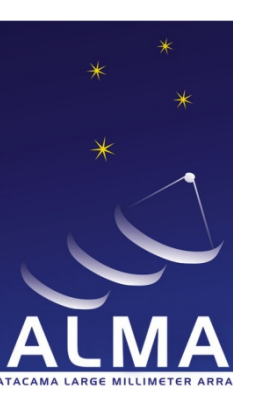

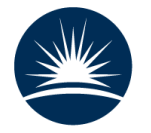